# Package 'phyext2'

July 27, 2015

# Type Package

Title An Extension (for Package 'SigTree') of Some of the Classes in Package 'phylobase'

Version 0.0.4

Date 2015-07-27

Author J. Conrad Stack

Maintainer John R. Stevens < john.r.stevens@usu.edu>

Imports methods, phylobase, ape, grid, stats

Description Based on (but not identical to) the no-longer-maintained package 'phyext', provides enhancements to 'phylobase' classes, specifically for use by package 'SigTree'; provides classes and methods which help users manipulate branchannotated trees (as in 'SigTree'); also provides support for a few other extra features.

License GPL-3

NeedsCompilation no

Repository CRAN

Date/Publication 2015-07-27 23:38:32

# R topics documented:

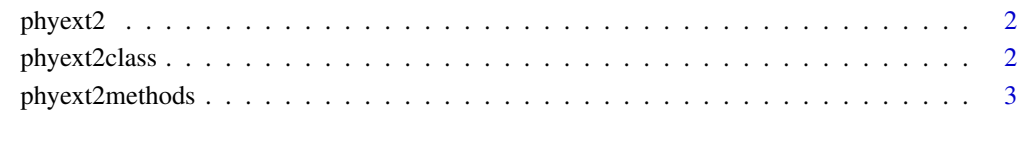

**Index** [4](#page-3-0)

<span id="page-1-0"></span>

#### Description

Internal functions, classes, and methods (from the no-longer-maintained phyext package) used indirectly by the export. figtree function of the SigTree package.

#### Details

The export. figtree function of the SigTree package depends on several functions in the previouslymaintained phyext package. In December 2014, that package's maintainer declined to continue maintenance, and that package was dropped from CRAN. With the permission of that package's original author (Conrad Stack), the tools of the phyext package are included here.

The original phyext package can be found in the CRAN archives: http://cran.r-project.org/src/contrib/Archive/phyext/

#### Author(s)

J. Conrad Stack

#### References

J. Conrad Stack (2011). "phyext: An extension of some of the classes in phylobase. Tree objects now support subnodes on branches." R package version 0.0.1.

#### Examples

# dummy example  $x < -1$ 

phyext2class *Misc. functions from phyext package (class definitions)*

#### Description

Internal functions, classes, and methods (from the no-longer-maintained phyext package) used indirectly by the export.figtree function of the SigTree package.

#### Details

The export.figtree function of the SigTree package depends on several functions in the previouslymaintained phyext package. In December 2014, that package's maintainer declined to continue maintenance, and that package was dropped from CRAN. With the permission of that package's original author (Conrad Stack), the tools of the phyext package are included here.

The original phyext package can be found in the CRAN archives: http://cran.r-project.org/src/contrib/Archive/phyext/

# <span id="page-2-0"></span>phyext2methods 3

#### Author(s)

J. Conrad Stack

#### References

J. Conrad Stack (2011). "phyext: An extension of some of the classes in phylobase. Tree objects now support subnodes on branches." R package version 0.0.1.

#### Examples

# dummy example  $x \le -1$ 

phyext2methods *Misc. functions from phyext package (methods definitions)*

# Description

Internal functions, classes, and methods (from the no-longer-maintained phyext package) used indirectly by the export. figtree function of the SigTree package.

#### Details

The export.figtree function of the SigTree package depends on several functions in the previouslymaintained phyext package. In December 2014, that package's maintainer declined to continue maintenance, and that package was dropped from CRAN. With the permission of that package's original author (Conrad Stack), the tools of the phyext package are included here.

The original phyext package can be found in the CRAN archives: http://cran.r-project.org/src/contrib/Archive/phyext/

#### Author(s)

J. Conrad Stack

### References

J. Conrad Stack (2011). "phyext: An extension of some of the classes in phylobase. Tree objects now support subnodes on branches." R package version 0.0.1.

### Examples

```
# dummy example
x \le -1
```
# <span id="page-3-0"></span>**Index**

∗Topic tree phyext2, [2](#page-1-0) phyext2class, [2](#page-1-0) phyext2methods, [3](#page-2-0) addSubNode *(*phyext2*)*, [2](#page-1-0) as *(*phyext2class*)*, [2](#page-1-0) as,phylo,phylo4d\_ext-method *(*phyext2class*)*, [2](#page-1-0) as,phylo4,phylo4d\_ext-method *(*phyext2class*)*, [2](#page-1-0) as,phylo4d,phylo4d\_ext-method *(*phyext2class*)*, [2](#page-1-0) as-method *(*phyext2class*)*, [2](#page-1-0)

```
coerce,phylo,phylo4d_ext-method
        (phyext2class), 2
coerce,phylo4,phylo4d_ext-method
        (phyext2class), 2
coerce,phylo4d,phylo4d_ext-method
        (phyext2class), 2
coerce-methods (phyext2class), 2
collapse.singletons (phyext2), 2
collapse.subnodes (phyext2), 2
collapse.to.singles (phyext2), 2
contData (phyext2), 2
```
deep.phy.copy *(*phyext2*)*, [2](#page-1-0) discData *(*phyext2*)*, [2](#page-1-0)

expand.singles *(*phyext2*)*, [2](#page-1-0)

get.nexus.comments *(*phyext2*)*, [2](#page-1-0) get.nodenames *(*phyext2*)*, [2](#page-1-0) get.tree.weights *(*phyext2*)*, [2](#page-1-0) getEmptyDataFrame *(*phyext2*)*, [2](#page-1-0) getSubNodeData *(*phyext2*)*, [2](#page-1-0) getSubNodeEdgeInds *(*phyext2*)*, [2](#page-1-0) getSubNodePosish *(*phyext2*)*, [2](#page-1-0) guess.datatype *(*phyext2*)*, [2](#page-1-0)

has.block *(*phyext2*)*, [2](#page-1-0) has.characters2 *(*phyext2*)*, [2](#page-1-0) has.weights *(*phyext2*)*, [2](#page-1-0) hasData *(*phyext2methods*)*, [3](#page-2-0) hasData,list-method *(*phyext2methods*)*, [3](#page-2-0) hasData,phylo-method *(*phyext2methods*)*, [3](#page-2-0) hasData,phylo4-method *(*phyext2methods*)*, [3](#page-2-0) hasData,phylo4d-method *(*phyext2methods*)*, [3](#page-2-0) hasData-methods *(*phyext2methods*)*, [3](#page-2-0) hasDataColumn *(*phyext2methods*)*, [3](#page-2-0) hasDataColumn,phylo,ANY-method *(*phyext2methods*)*, [3](#page-2-0) hasDataColumn,phylo4,ANY-method *(*phyext2methods*)*, [3](#page-2-0) hasDataColumn,phylo4d,character-method *(*phyext2methods*)*, [3](#page-2-0) hasDataColumn,phylo4d,numeric-method *(*phyext2methods*)*, [3](#page-2-0) hasDataColumn-methods *(*phyext2methods*)*, [3](#page-2-0) hasSubNodes *(*phyext2methods*)*, [3](#page-2-0) hasSubNodes,list-method *(*phyext2methods*)*, [3](#page-2-0) hasSubNodes,phylo-method *(*phyext2methods*)*, [3](#page-2-0) hasSubNodes,phylo4-method *(*phyext2methods*)*, [3](#page-2-0) hasSubNodes,phylo4d\_ext-method *(*phyext2methods*)*, [3](#page-2-0) hasSubNodes-methods *(*phyext2methods*)*, [3](#page-2-0) hasWeight *(*phyext2class*)*, [2](#page-1-0) hasWeight,list-method *(*phyext2class*)*, [2](#page-1-0) hasWeight,phylo4d\_ext-method *(*phyext2class*)*, [2](#page-1-0)

is.simmap *(*phyext2*)*, [2](#page-1-0) match.order *(*phyext2*)*, [2](#page-1-0)

#### INDEX 5

```
newlabels.v15 (phyext2), 2
newlabels.v1x (phyext2), 2
noneData (phyext2), 2
nSubNodes (phyext2), 2
phyext (phyext2methods), 3
phyext,character-method
        (phyext2methods), 3
phyext,list-method (phyext2methods), 3
phyext,phylo-method (phyext2methods), 3
phyext,phylo4-method (phyext2methods), 3
phyext,phylo4d-method (phyext2methods),
        3
phyext,phylo4d_ext-method
        (phyext2methods), 3
phyext-methods (phyext2methods), 3
phyext2, 2
phyext2class, 2
phyext2methods, 3
phyextPlot (phyext2), 2
phylo4d_ext-class (phyext2class), 2
plot,phylo4d_ext,missing-method
        (phyext2class), 2
read.characters2 (phyext2), 2
read.nexus.block (phyext2), 2
read.nexus.simmap (phyext2), 2
read.simmap (phyext2), 2
rmdata (phyext2methods), 3
rmdata,brownie,character,missing-method
        (phyext2methods), 3
rmdata, brownie, numeric, ANY-method
        (phyext2methods), 3
rmdata,brownie,numeric,missing-method
        (phyext2methods), 3
rmdata, brownie, numeric, numeric-method
        (phyext2methods), 3
rmdata,list,ANY,missing-method
        (phyext2methods), 3
rmdata,phylo4d,character,missing-method
        (phyext2methods), 3
rmdata,phylo4d,numeric,missing-method
        (phyext2methods), 3
rmdata,phylo4d_ext,character,missing-method
        (phyext2methods), 3
rmdata,phylo4d_ext,numeric,missing-method
        (phyext2methods), 3
rmdata,phylo4d_ext,numeric,numeric-method
        (phyext2methods), 3
```
rmdata-methods *(*phyext2methods*)*, [3](#page-2-0) show,phylo4d\_ext-method *(*phyext2class*)*, [2](#page-1-0) showSubNodes *(*phyext2*)*, [2](#page-1-0) snbranch *(*phyext2class*)*, [2](#page-1-0) snbranch,list-method *(*phyext2class*)*, [2](#page-1-0) snbranch,phylo4d\_ext-method *(*phyext2class*)*, [2](#page-1-0) sndata *(*phyext2class*)*, [2](#page-1-0) sndata,list-method *(*phyext2class*)*, [2](#page-1-0) sndata,phylo4d\_ext-method *(*phyext2class*)*, [2](#page-1-0) sndata<- *(*phyext2class*)*, [2](#page-1-0) sndata<-,list-method *(*phyext2class*)*, [2](#page-1-0) sndata<-,phylo4d\_ext-method *(*phyext2class*)*, [2](#page-1-0) snid *(*phyext2class*)*, [2](#page-1-0) snid,list-method *(*phyext2class*)*, [2](#page-1-0) snid,phylo4d\_ext-method *(*phyext2class*)*, [2](#page-1-0) snposition *(*phyext2class*)*, [2](#page-1-0) snposition,list-method *(*phyext2class*)*, [2](#page-1-0) snposition,phylo4d\_ext-method *(*phyext2class*)*, [2](#page-1-0) strip *(*phyext2*)*, [2](#page-1-0) tipdate.ci *(*phyext2*)*, [2](#page-1-0) treeHeight *(*phyext2methods*)*, [3](#page-2-0) treeHeight,phylo4-method *(*phyext2methods*)*, [3](#page-2-0) treeHeight,phylo4d-method *(*phyext2methods*)*, [3](#page-2-0) treeHeight,phylo4d\_ext-method *(*phyext2methods*)*, [3](#page-2-0)

treeHeight-methods *(*phyext2methods*)*, [3](#page-2-0)

## validPhylo4d\_ext *(*phyext2*)*, [2](#page-1-0)

weight *(*phyext2class*)*, [2](#page-1-0) weight,list-method *(*phyext2class*)*, [2](#page-1-0) weight,phylo4d\_ext-method *(*phyext2class*)*, [2](#page-1-0) weight<- *(*phyext2class*)*, [2](#page-1-0) weight<-,list-method *(*phyext2class*)*, [2](#page-1-0) weight<-,phylo4d\_ext-method *(*phyext2class*)*, [2](#page-1-0) write.characters2 *(*phyext2*)*, [2](#page-1-0) write.nexus.simmap *(*phyext2*)*, [2](#page-1-0) write.simmap *(*phyext2*)*, [2](#page-1-0)